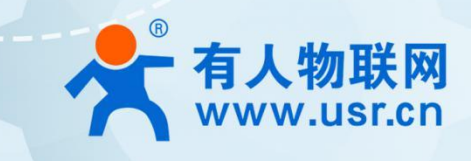

# **4G/5G 聚合工业 CPE USR-G810-33** 测试实例

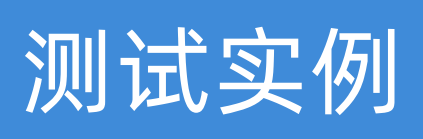

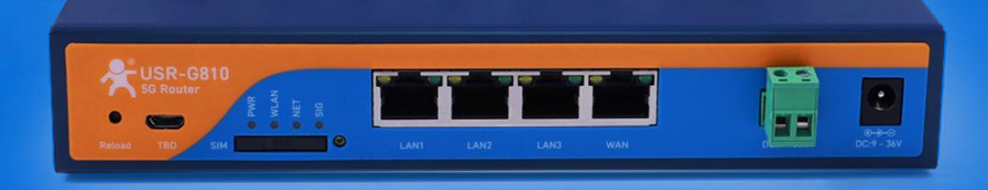

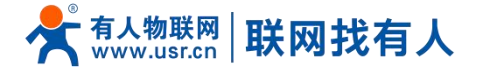

## **双 SIM 卡聚合服务使用实例**

#### **五步实现测试聚合服务**

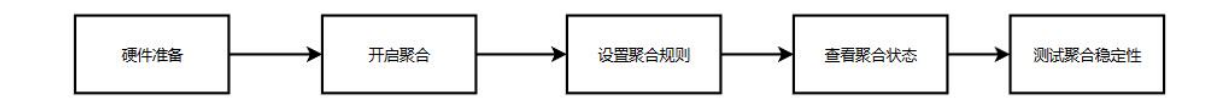

## 步骤一: 硬件准备

准备 2 张可用 SIM 卡、G810-33 整套设备、PC 一台

硬件连接图如下图

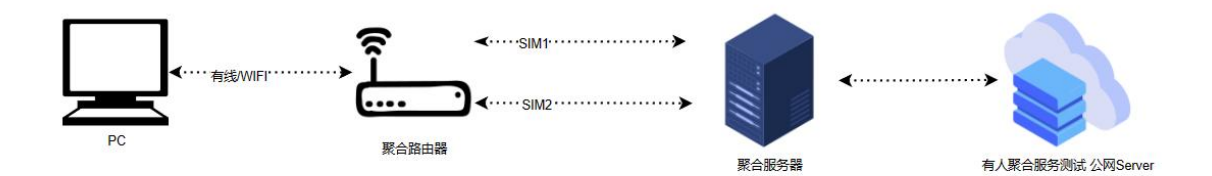

#### **步骤二:开启聚合服务**

- ▶ 使用浏览器输入路由器登录 IP, 默认登录用户名/密码: admin/admin
- 打开路由器内置网页,找到聚合服务-配置,开启聚合服务
- > 设置用户名和密码
- ▶ 勾选需要聚合的网卡, 此实例勾选了 eth0.2-WAN, eth1-SIM1, eth2-SIM2 三个接口
- 设置聚合服务器的地址和端口,图一实例设置了一个服务器地址
- 设置完成后点击"应用"

## **<说明>**

服务器地址信息有人销售提供清单。

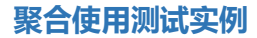

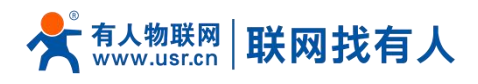

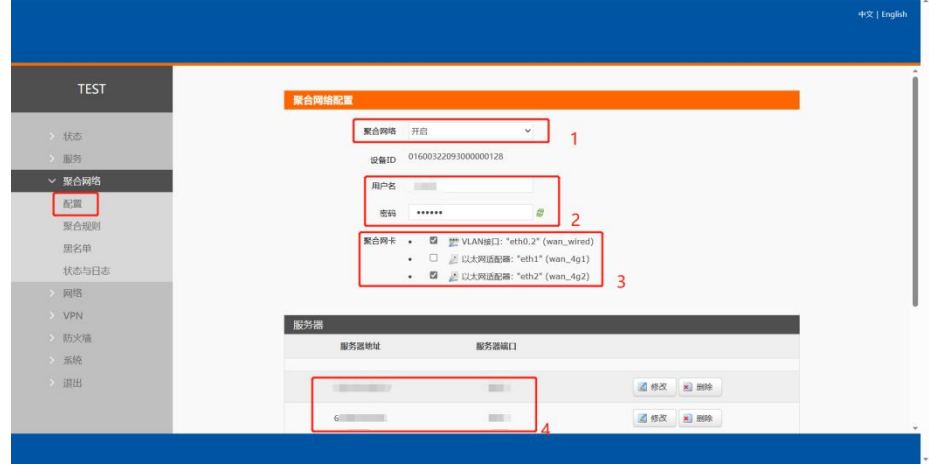

## **步骤三:聚合规则增删改**

- 目的 IP 地址:需要走聚合服务的目标地址,如下设置:0.0.0.0/0 表示所有目标地址均走聚合服务
- ▶ 目的端口:需要走聚合服务的端口,不填写表示所有目标地址端口都走聚合服务
- > 源 IP 地址:路由器下接入的子网设备的 IP 地址,如下设置:0.0.0.0/0 表示所有子网设备地址均走聚合服务
- 源端口:需要走聚合服务的子网设备端口,不填写表示所有源端口都走聚合服务
- 协议选择:TCP 或 UDP
- **> 添加规则后,需要点击"选择服务器"为规则选择聚合 server**
- 点击"应用"
- ▶ 如下规则: 所有子网设备访问所有公网, 协议是 TCP/UDP 的数据均通过勾选的聚合服务

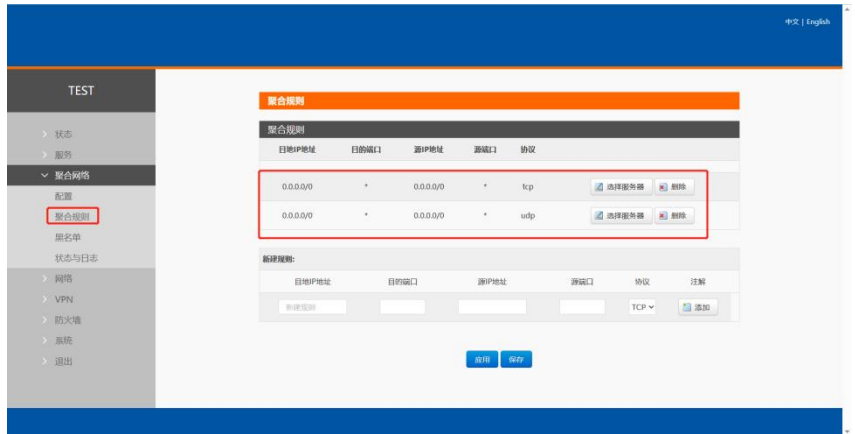

## **<说明>**

设置规则后需为每条规则选择聚合 server, 即上述步骤二启动配置阶段指定的 server。

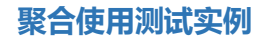

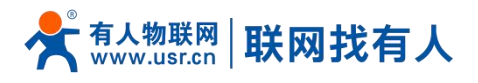

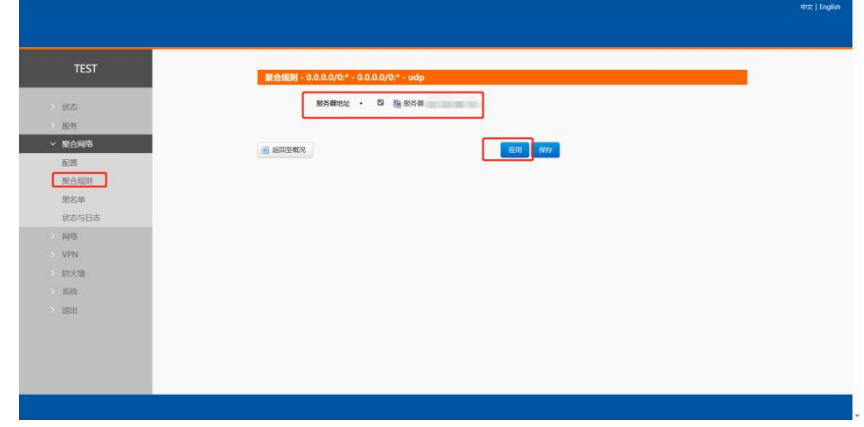

## **步骤四:查看聚合服务是否开启成功**

当状态显示"已建立"表示聚合服务设置成功。

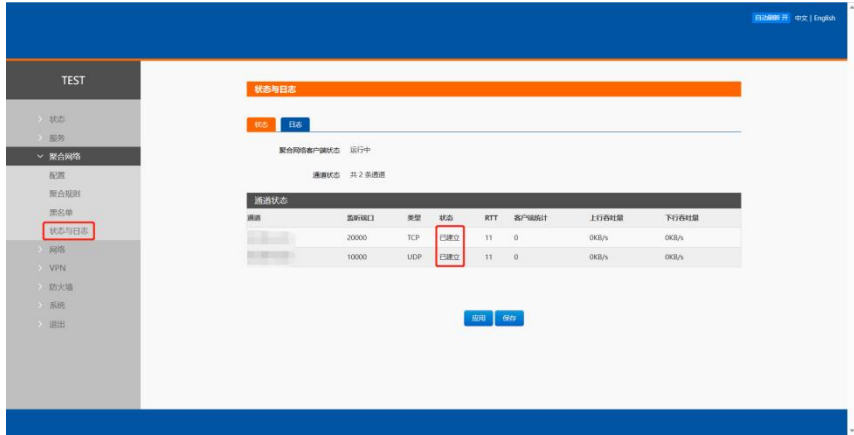

## **FTP 测试聚合服务稳定性**

安装 WinSCP 工具,通过工具登录有人专用聚合服务 FTP 测试服务器(服务器地址有人销售提供清单)

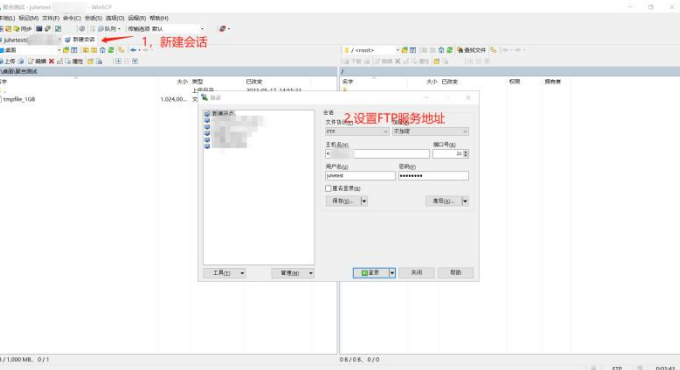

FTP 上传测试

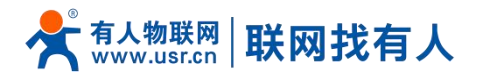

## **聚合使用测试实例**

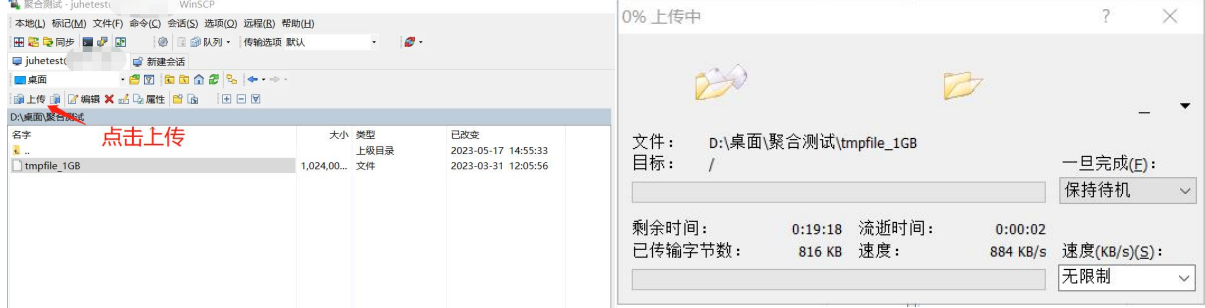

下图 FTP 服务器上可明显看出双卡聚合速率有所提升

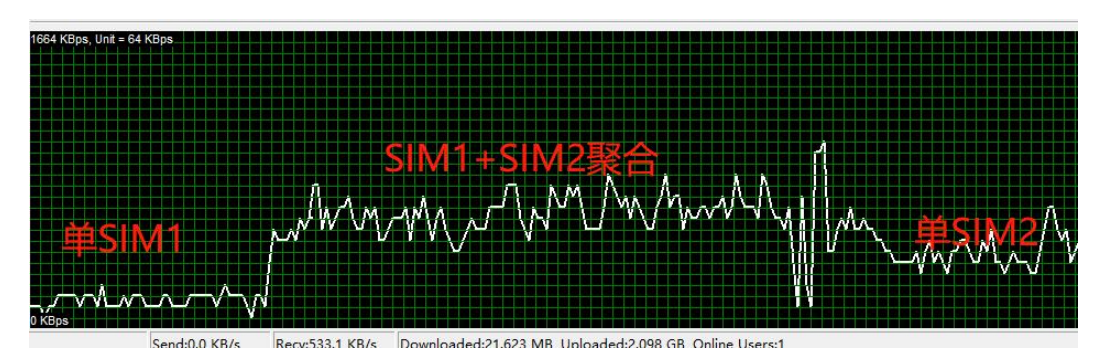

测试建议:NET1 和 NET2 灯均亮->拔掉 SIM1 等待至 NET1 灭->再次插入 SIM1 等待至 NET1 亮起->拔掉 SIM2 等 待至 NET2 灭->依次交替模拟 SIM 异常

说明:关闭聚合服务然后再次拔插卡测试,在 FTP 传输文件的过程中,拔掉 SIM1 等待至 NET1 灭, FTP 传输失败, 这表示在未开启聚合服务的情况下, 其中一张 SIM 联网异常, 会出现中断情况, 导致您的业务传输不稳定。

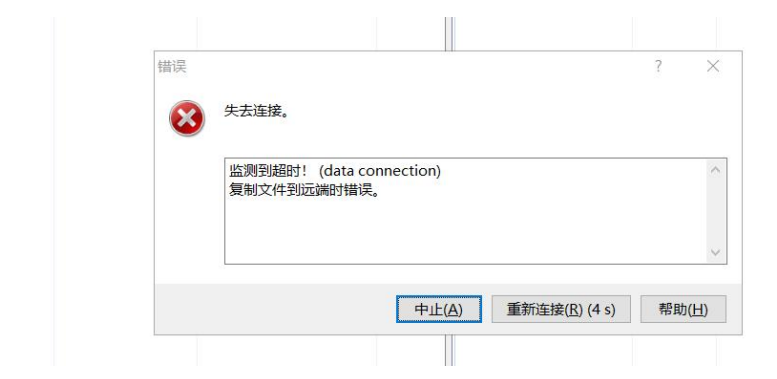

### **Iperf 打流测试聚合服务稳定性**

有人专用聚合服务测试服务器默认未开启 Iperf Server,如需 Iperf 测试可联系销售开启

首先将 Iperf3 工具放置于桌面,复制路径

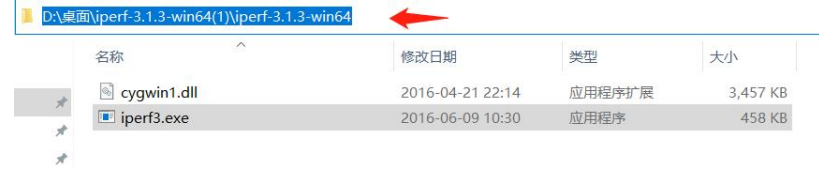

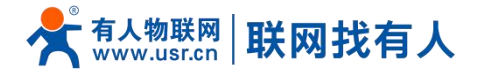

## 同时按下 Win+R 按键, 输入 cmd, 点击回车按键

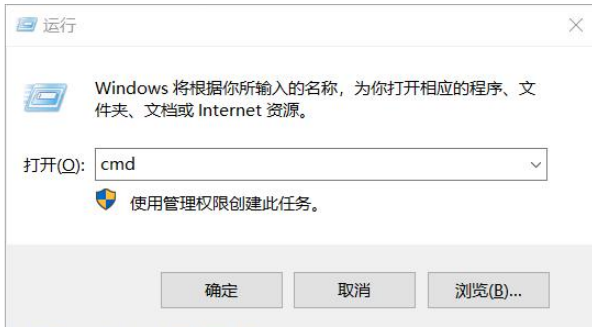

由于测试桌面在 D 盘: 输入 D:/进入 D 盘->粘贴工具所在路径->点击回车按键

输入如下命令(服务器地址有人销售提供清单):i<mark>perf3.exe -c Iperf 测试服务器地址 -i 1 -t 9999 -R</mark>

例如:NET1 和 NET2 灯均亮->拔掉 SIM1 等待至 NET1 灭->再次插入 SIM1 等待至 NET1 亮起->拔掉 SIM2 等待至

NET2 灭->依次交替模拟 SIM 异常

下图为聚合开启情况下,拔掉 SIM1 后打流数据依旧正常

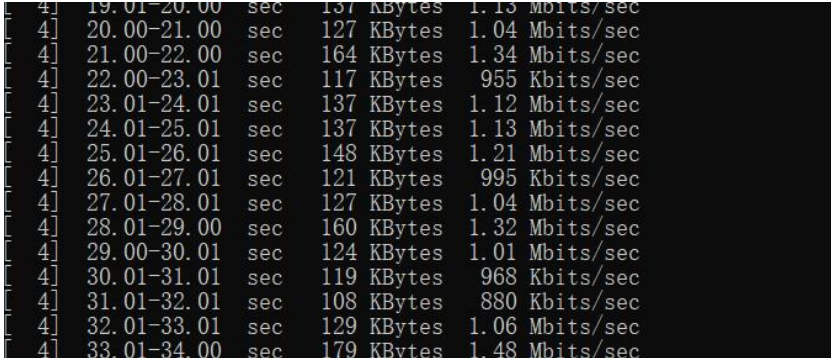

说明:关闭聚合服务,按照如上打流步骤,拔掉 SIM1 等待至 NET1 灭, 打流速率会变为 0, 这表示在未开启聚合

服务的情况下,某张 SIM 联网异常,会出现中断情况,导致您的业务传输不稳定。

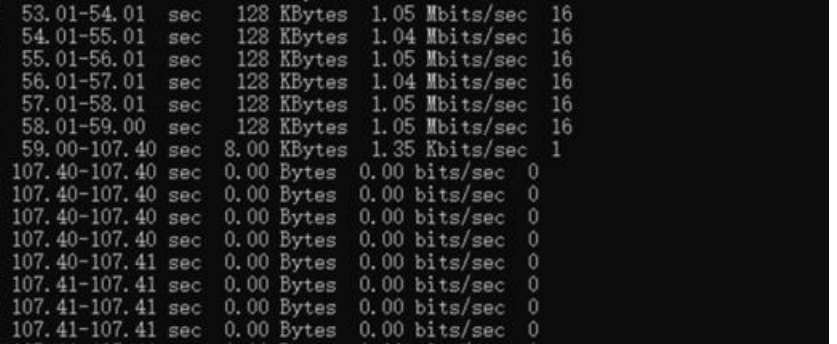

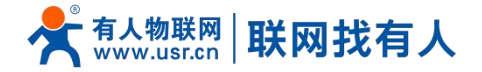

#### **聚合路由器 FAQ**

- 问:聚合服务有什么作用?
- 答:聚合服务可将多 WAN 速率叠加、能够实现零断网的网络灾备、能够实现低延时网络。

因受运营商网络环境以及聚合服务器影响,聚合能力请以实测为准。

- 问:测试聚合可以通过 Ping 测试吗?
- 答:不可使用,Ping 属于 ICMP 协议,聚合支持 TCP/UDP 协议,可采用 FTP、HTTP 等协议测试。
- 问:聚合开启后,负载均衡是否会影响聚合?
- 答:开启聚合时,负载均衡将自动关闭,不会影响聚合。
- 问:QoS 是否会影响聚合服务?
- 答:默认的 QoS 配置不会影响聚合服务,但是您如果设置了接口限速会优先限速后再次聚合。
- 问:VPN 数据能通过聚合服务吗?
- 答:VPN 数据使用原有路由,不走聚合服务。
- 问:聚合叠加效率不明显是怎么回事?
- 答:聚合服务尤其在弱网和移动场景下效果明显,当单卡速率在上行 20Mb/s 以下、下行 30Mbit/s 以下时,聚合 效果最佳。
- 问:聚合开启后是否比单卡消耗流量多?
- 答:经实际测试聚合经过 100M 数据,聚合服务本身消耗小于 1M。